$\overline{a}$ 

 $\sim$ 

**By** 

# **HARI KRISHNAN.A**

Industrial Training Report Submitted in Partial Fulfillment of the Requirement for the Degree of Master of Information Technology

> University of La Rochelle Open University Malaysia 2006

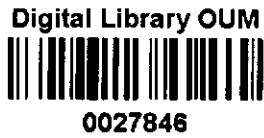

 $\mathcal{L}_{\mathcal{A}}$ 

**PERPUSTAMAN DIGITAL TAN SRI DR ABDULLAH SANUSf' OPEN UMVERSITY MALAYSIA** 

## **ABSTRACT**

Wireless becomes part and parcel in today's world. The widespread strategic reliance on networking among competitive businesses and the meteoric growth of the internet and online services are strong testimonies to the benefits of shared data and resources. With wireless LANs, users can access shared information without looking for place to plug in and network managers can set up of augment networks without installing or moving wires. Wireless LANs offers productivity, service, and convenience and cost advantages over traditional wired networks.

Thus, this piece of industrial training report is summarizing a complete scenario in setting up a WLAN in United Technology (M) Sdn Bhd under a team of 6 personnel, whereby 1 am one of them.

# **Table of Contents**

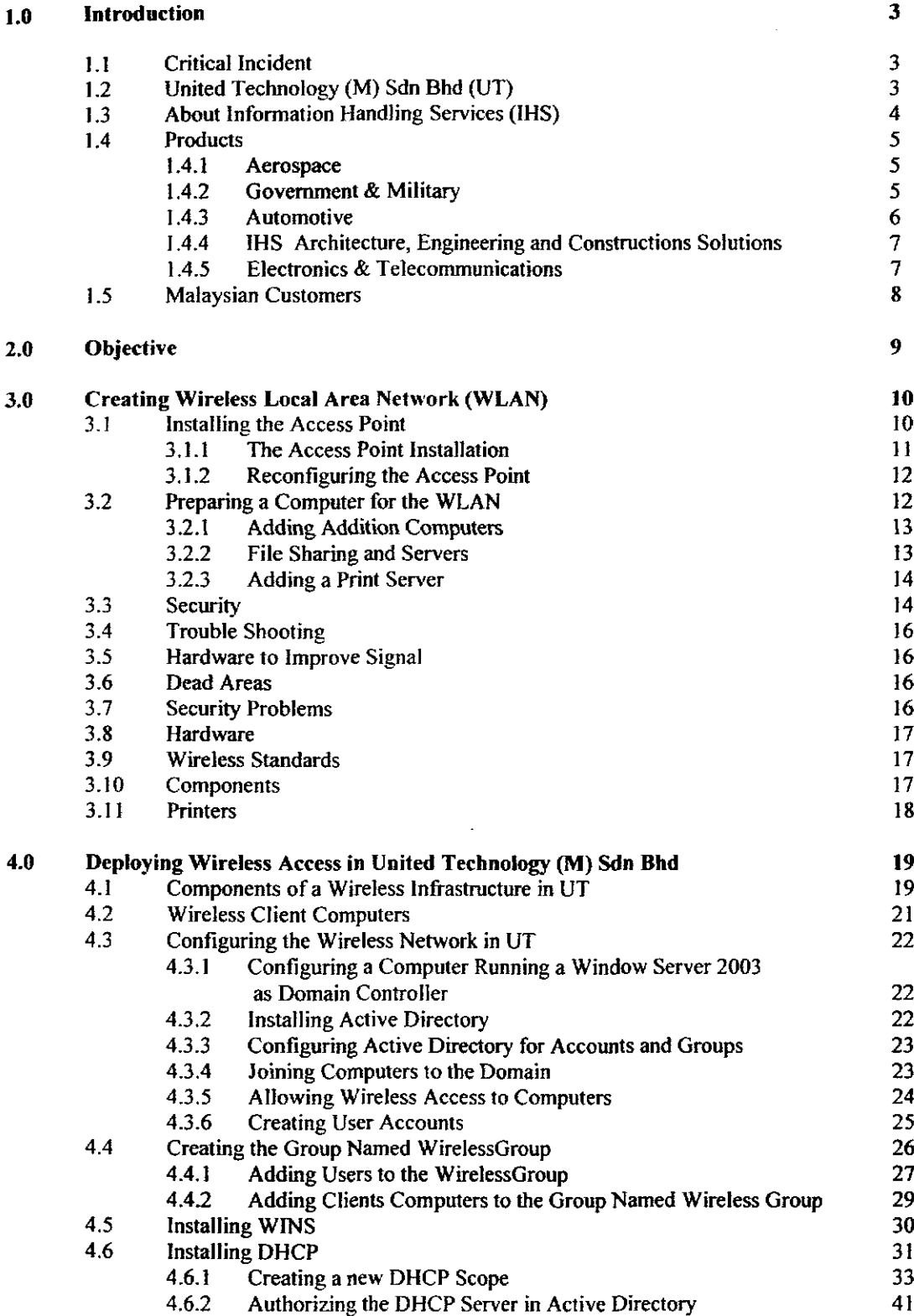

÷

CGS00010003

 $\bar{\mathbf{R}}^{\text{acc}}$ 

 $\frac{1}{2}$  ).

l.

i

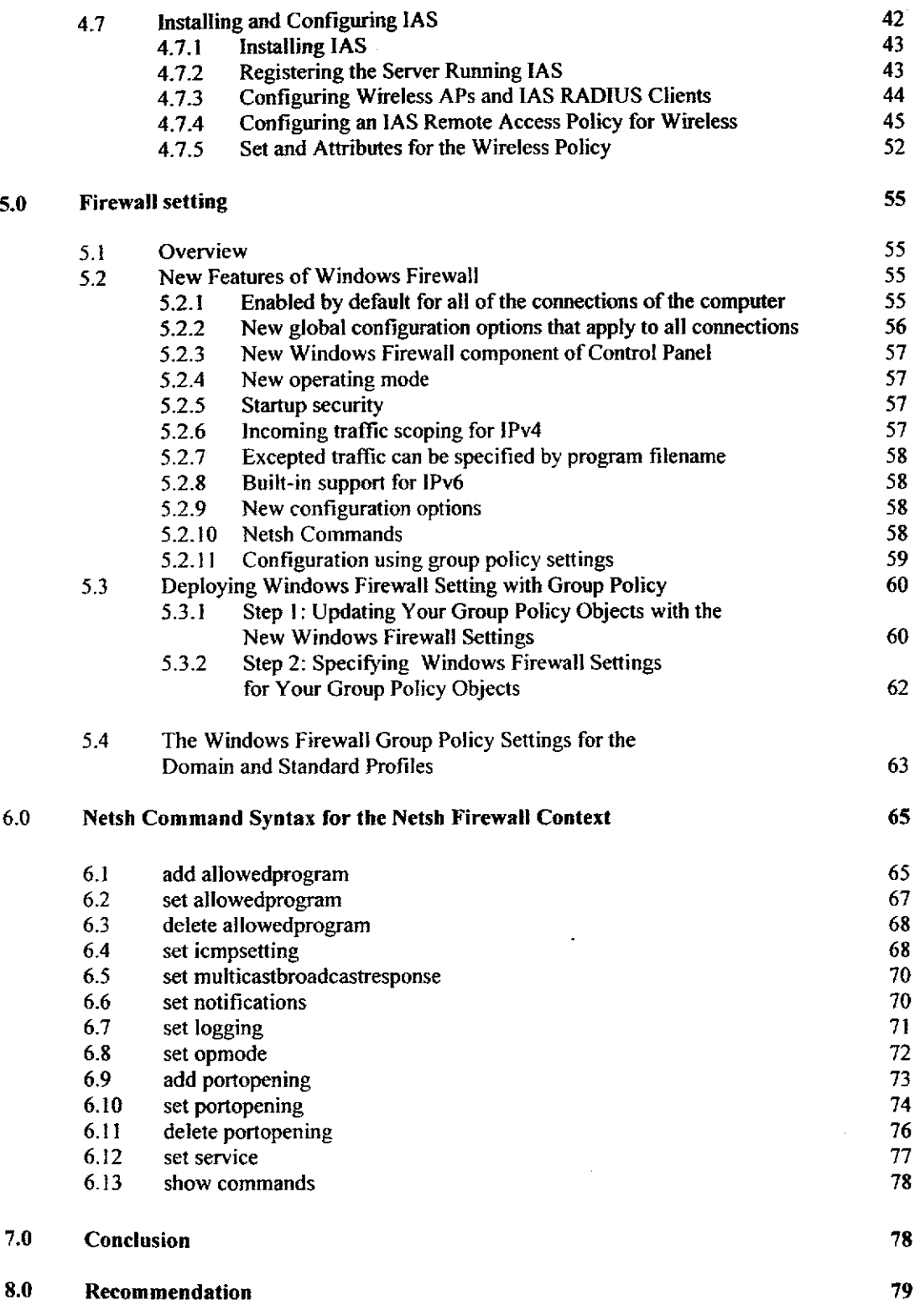

 $\overline{2}$ 

### **1.0 INTRODUCTION**

## 1.1 Critical Incident

As the company grows and each quarter of the year there is a representative from our principal IHS Denver office come down to evaluate our office systems and to demo the updates in IHS products and solutions, the office environment and equipment is became the main concern. The latest technology in the office is essential since IHS Denver itself focusing and always stressing the dealer to be well equipped so that always remains competitive. With this concern the management of United Technology (M) Sdn Bhd has come out with idea and budget and team of 6 personnel to implement Wireless Network in United Technology (M) Sdn Bhd.

#### The management justification on this project is:

The widespread strategic reliance on networking among competitive businesses and the meteoric growth of the internet and online services are strong testimonies to the benefits of shared data and resources. With wireless LANs, users can access shared information without looking for place to plug in and network managers can set up of augment networks without installing or moving wires. Wireless LANs offers productivity, service, and convenience and cost advantages over traditional wired networks.

My supervisor Mr. Nik Abdul Kadir is assigned to manage and develop the deploying wireless access and to focus in network security. Apart from the main job of deploying the security measures is given priority, since we are at Untied Technology (M) Sdn Bhd had a bad experience whereby our system had attacked by the vims and ended up in losing valuable data from our databases, servers and desktops. I directly assist my supervisor Mr. Nik Abdul Kadir in every assignment that he involved.

## 1.2 UNITED TECHNOLOGY (M) SDN BHD - Company Background

UNITED TECHNOLOGY (M) SDN BHD (United Technology) is the official representative of Information Handling Services (IHS) in Malaysia and Brunei Darussalam. IHS is headquartered in Englewood, Colorado and is the worldwide leader in developing and implementing engineering, technical, and regulatory information solutions for more than 55,000 customers in over **100** countries. Industries sewed by United Technology in Malaysia include:- Aviation/Aerospace, Engineering and Construction, Electrical and Electronics, Government/Military and Petrochemical/Energy. United Technology has supplied technical standards to the private and government sectors of Malaysia for over 20 years now. Popular technical standards such as American Standards (ASTM, API, ANSI, etc.), British Standards (BSI, etc), International Standards (IEEE, etc) and European Standards (DIN, etc.) and more are all supplied by United Technology in the most effective and efficient manner possible.